# VinE Project Documentation

## David Brumley

Warning: This document is intended to give an overview of the language. The exact semantics are subject to change.

## **1 Overview**

The VinE project is geared towards analyzing security properties of executables. Traditional software security research has been predicated on the availability of source code. Previous approach has focused on ensuring software security via the software developer, e.g, their choice of safe/unsafe language, implementation methodology, compile-time checks, source-code analysis, etc.

Previous techniques implied that security is completely predicated on choices made by the developer. This is insufficient for many reasons, including:

- Most users of software do not have source code. However, different users may have different security needs. It is difficult for a developer to come up with a balance of security vs. other factors that is acceptable to all users.
- When time is of the essence, it may not be possible to involve a developer to address security measures. If a zero-day exploit is released, it may be impractical to involve the developer in security-critical revisions to the source code, compiler, etc.

**Architecture Overview** At a high level, the VinE architecture consists of:

- A front-end disassembler. The disassembler is responsible for translating a binary into assembly instructions.
- Intermediate Representation(s) (IR). An IR is an abstraction geared at providing a unambiguous representation of the binary. The IR is semantically equivilant to the program, meaning executing the IR on a properly defined machine should result in the same behavior as executing the binary on a real machine.
- Back-end analysis routines. Analysis is performed on the IR. Example analysis include dead-code elimination, weakest pre-condition computation, etc.
- Applications. Applications use the above components to perform specific (research-oriented) tasks.

Last update Fri Apr 27 11:52:19 2007 David Brumley

## **2 Administrative Details**

There are many different projects using the VinE source code. This section describes how we organize our code, how we write code, and how we create projects around the code. There are a few fundamental rules we all follow:

## **Fundamental Rules:**

- Make API's and do not break others API's.
- Document your source code using ocamldoc-style comments for ocaml, or doxygen style-comments for  $C/C_{++}$ .
- Do not check into trunk unless make succeeds.
- Only check source code into trunk.
- Do not check into trunk unless the regression tests pass.
- Make a regression test for any API you care about not breaking. If you don't write a regression test, others may inadvertently break your code without knowing.

If you follow these basic rules, everyone should be happy.

## **2.1 Subversion**

We use subversion to manage our code. Everyone should be familiar with the basics of subversion. A good introductory (and free) book is available at <http://svnbook.red-bean.com/>.

The main subversion repository for VinE is at <https://hayao.ece.cmu.edu/svn/vine>. The repository is currently organized as follows:

- trunk the activate development source code branch. When you check into trunk, it is expected that the top-level make succeeds.
	- **–** ocaml the vine library. applications should not go in this directory.
	- **–** libasmir the asmir library, used for translating from assembly to our IR.
	- **–** <*project*> a project directory, e.g., an application.
- branches source code branches. More on branches below.
- tags tagged versions of the code. Tags correspond to releases or to major checkpoints. We generally create a new tag version after every paper.
- results this is where you put results for your project, including test cases, source code, or whatever you think is relevant to your research project.
- regression regression tests for vine.

## **2.1.1 Code Branches**

Everyone should keep their active code development in subversion. This is for your own protection: our subversion machine is backed up regularly, while your local machine may not be.

When you are working on changing code in a way that is incompatible or requires major changes over multiple days to the main trunk, you should create a code branch. A branch is an independent line of development. Branches allow you to use subversion (thus not keeping all your work on your local machine), while still not breaking the fundamental rules.

The subversion book [3] has good documentation on how to make and merge branches appropriately.

### **2.2 Regression Tests**

For each project, there should be a set of regression tests. In general, we have two types of regression types: micro-tests and macro-tests.

Micro-tests are tests in which you can specify the "right" answer. Micro-tests are typically written by hand in the VinE IR. Micro-tests are intended to exercises a specific component in as many ways as you think are appropriate. Micro-tests, since they are small, generally also allow us to more easily debug problems.

Macro-tests are generally real-life tests, e.g., test the scalability of your code. You should again generally know the "right" answer, but it maybe harder to debug.

Each test should have a "test.sh" script which when executed returns 0 (zero) for success and something else for failure. We have a top-level test.sh, which is executed over all regression tests.

#### **2.3 Writing Code**

When you write code, please try and design a proper API and use others API's. If code doesn't do what you want it to do, ask the author, or design an API yourself. API's should be specified in ".mli" files for ocaml, and in ".h" files for C/C++. Code should be documented. For API's, you should include documentation for all parameters, and what the API returns.

More particularly:

- W<h>en writing C code, use GNU 'indent' to indent your code. https://hayao.ece.cmu.edu/vine/wiki/wiki/indent has one recommended indent package.
- When writing  $C/C++$  code, use doxygen-style comments.
- When writing ocaml code, using ocamldoc-style comments.
- When writing ocaml code, I recommend using emacs in tuareg-mode. In ubuntu, this can be installed as 'tuareg-mode'.
- Keep lines under 80 characters long.

## **2.4 The Wiki and Bugs**

We use a wiki to keep track of projects and bugs. The wiki has random relevant information. We primarily use the wiki to keep track of information everyone should know about, and for its bug-tracking system.

You should create a bug report when something is broken and you don't fix it yourself. When you create a bug report, please be as specific as you can. A good bug report also includes a specific example, what is broken about the example, and what the correct output should be.

## 2.5 Creating a New Project 4 DISASSEMBLY

We also use the bug-reporting system to keep track of new features we want. For example, if during your research project you find that some additional functionality would be great, but don't have time to implement it yourself, add a ticket as a "feature request".

As a general rule, bugs should be actionable items — someone should end up fixing it. Feature requests need not be actionable; they are there as a reminder.

## **2.5 Creating a New Project**

When you want to create a new project, you should:

- Create a directory in the trunk directory to hold your source code.
- Create a directory in the results directory to hold your examples.
- Create a set of regression tests, if appropriate.
- Create a sub-page off the wiki describing your project.

## **3 x86 Overview**

### **3.1 Calling Conventions**

• Chapter 6 of Volume 1 of the IA-32 Architecture Software Developer's manual is devoted to calling and returing [1].

## **4 Disassembly**

Disassembly consists of two steps:

- 1. Parsing the file format and locating code segments.
- 2. Disassembling each code segment into a sequence of x86 instructions.

The relevant files for this step are contained in libasmir/src/disasm. In particular, asm\_program.cpp contains most of the high-level interfaces we use, while other files contain lower-level interfaces. Also, note some of the code is taken from  $objdump.c$  in binutils, which is a good starting point for those interested at more depth.

### **4.1 Locating Code Segments**

We use the GNU BFD library [5] for reading in an executable. BFD supports object files, though our code currently does not. I first give a high level description of ELF, then describe BFD sections. Although Windows uses a different file format (PE — Portable Executable), at a high level the same discussion is relevant.

### <sup>4</sup> DISASSEMBLY 4.1 Locating Code Segments

**ELF** Every ELF begins with an ELF header. The header contains information such as the architecture, whether it is an executable or object file, the programs start address, a *program header structure* and a *section header table*, etc. In addition, it contains the sections that make up the program. Almost everything interesting is within the sections.

The section header table focuses on identifying the various parts of the program are within the ELF file. The program header describes where and how these parts are loaded into memory. The section header table is for use by the compiler and linker, while the program header table is for use by the program loader. The program header is optional for object files. The section header table is optional for an executable [7].

Each section is an Elf32 Shdr structure. Important sections include:

- . bss Holds uninitialized data of the program. Initialized to all zero's when the process starts up.
- .data & .data1 Hold initialized data.
- .dynamic Holds dynamic linking information.
- .hash Holds the symbol hash table.
- .rodata & .rodata2 Contain read-only data. GCC puts strings constants and constant floating points here.
- .symtab Holds the symbol table, if present.
- .text The executable instructions of the program.
- .init Initialization functions. executed upon load.
- .fini Like .init.

**BFD** BFD provides an abstract interface to executables. BFD is also used by the linux programs readelf and objdump. These programs are very useful when trying to untangle an executable, though often assume an executable was produced by a compiler. An executable consists of header data, optional symbol table, and zero or more sections.

Each section is marked with a type, and an optional name. The type may be used by the OS when loading the file, e.g., a SEC DATA (data segment) may be marked read-only. Example section types include:

- SEC CODE The code segment, i.e., a segment marked as containing executable code. The .text section is an example of a SEC CODE.
- SEC RELOC Relocable code. We do not process relocable code.
- SEC DATA A section containing read-only data.
- SEC NOFLAGS No information is available.

## **4.2 Disassembling Each Code Segment**

Our disassembler is based upon Kruegel *et. al.*'s disassembler [6] operating in linear sweep mode. The linear sweep algorithm is given in the following psuedo-code:

```
offset = 0;while(offset < section_length)
  inst = blob + offset;offset = inst->length;
```
This loop is intended to simulate the instruction decode-execute loop that the processor uses when executing the program (see wikipedia's entry on "Von Neumann Architecture" for more information on this sort of loop). However, we are performing this statically, while the processor does it dynamically and thus has more information. For most executables, this loop works fine, though it is worth noting other algorithms such as the recursive traversal algorithm can produce more accurate results [6].

At a high level, the input to disassembly is a section with symbol table, and the output is a  $a s m_p r \circ g r a m_t$ , which consists of an  $a$ sm function t for each function disassembled. The instruction, along with its disassembly, can be found in asm\_function\_t.

**Symbol Tables** Although you could disassemble arbitrary byte sequences, we expect to only be disassembling functions. We currently identify functions via the symbol table. The symbol table, as produced by a compiler, contains information about the executable. For example, the start address of functions (though not the end address) is given in the symbol table.

Each symbol is marked with a type by BFD, hinting at what the symbol is used for, such as:

- BSF FUNCTION indicates a function entry point. BSF FUNCTION is used by ELF, and maybe others.
- BSF GLOBAL a global symbol.
- BSF LOCAL a local symbol such as static in C.

We only disassemble BSF\_FUNCTION's. Sometimes functions are not marked with BSF\_FUNCTION, e.g., hand-generated assembly often omits this information. If you wish to create hand-generated assembly, you must mark each function with a ".type" declaration. For example:

```
> cat hello.c
 int main()
 \left\{ \right.return 42;
 }
> gcc -S hello.c /* The -S flag generates assembly and stop */
> cat hello.s
...
.globl main
         .type main, @function
main:
...
```
### <sup>4</sup> DISASSEMBLY 4.3 Disassembly to IR

## **4.3 Disassembly to IR**

The output of the disassembly phase is an asm\_program\_t, which consists primarily of a list of asm\_function\_t's for each function in the executable.  $a s m_f$  function t's are sequentially processed and converted into the IR, as discussed in the next section.

## **4.4 Future Directions**

Our current disassembler has been well-tested for code generated by gcc. Our future direction is to allow the user to plug in other disassemblers. The idea is:

- A disassembler disassembles the file and produces a set of instruction addresses and function entry/exit points.
- Optionally, self-decrypting binaries would require passing in the actual byte array to our infrastructure. See libasmir/ir/ir\_program.cpp:asm\_insn\_to\_ir() for an example.
- The instruction addresses and entry/exit points are given to libasmir, along with the executable. The output is again asm\_function\_t's.

The output asm\_function\_t's are then used by the rest of the infrastructure, exactly as with our current infrastructure.

Note: There is currently (10/13/2006) a master's student working on this interface with IDA pro.

## **4.5 Notes**

- We currently have a hack to disassemble executables without a symbol table by doing a linear disassembly of the entire section and returning a single asm function t for all instructions in the section.
- Separating code from data has been shown to be reducible to the halting problem. Thus, disassembly itself is reducible to the halting problem. Therefore, there will always be limitations to any disassembler.
- It is quite common for a 1 line C program to be disassembly to be tens of thousands of lines long. The central reason is standard libraries for loading, dealing with possible errors, and dealing with global definitions are quite large, and included in every executable. For example:

```
void main() return 42;
```
results in an executable about 4000 bytes long. See A Whirlwind Tutorial on Creating Really Teensy ELF Executables for Linux [7] for more information on how to make such a program much smaller.

• We provide some interfaces for disassembling and converting to the IR instruction(s) named by an instruction address (or address list) in ir\_program.h. However, we do not provide an interface for just disassembling instructions as named by an address list. A starting point would be to look at ir program.cpp:asm insn to ir().

## **5 VinE Formalism**

## **5.1 VinE Abstract Syntax**

The VinE abstract syntax is shown in Table [1.](#page-8-0) Items in bold are keywords in the VinE grammar. This grammar is designed to make translation from assembly as easy as possible.

There are a couple of other things noteworthy about this grammar:

- The declaration var  $x: t1[t2]$  declares a map which takes in a t2 and returns a t1. Maps are used to model memory.
- We allow casting when the translation *is strict* variable is false. In this case, maps can be "cast" as a different type by annotating it with the desired type. This is used to allow otherwise broken code, such as:

```
var mem:reg8_t[reg32_t];
var x:reg32_t;
mem[2:req8 t] = x;
```
This code will not typecheck by default. However, when *is strict* is false, we will translate code based upon a user annotation such as:

```
mem[2:reg8_t]:reg32_t[reg32_t] = x;
```
to

 $mem[2:reg8_t] = byte0(x);$  $mem[3:reg8_t] = bytel(x);$  $mem[4:reg8_t] = byte2(x);$  $mem[5:reg8_t] = byte3(x);$ 

The annotation is only valid if it specifies a smaller value type (e.g., index types cannot be cast) of the array.

- The addr t type denotes the memory address type on the host machine. Variables of type addr t are used to implement calls to external functions.
- We have a couple of derived forms, i.e., they are syntatic sugar for more complicated expressions.

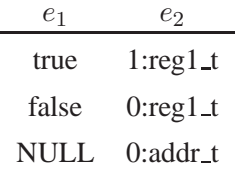

- We currently only support basic integer operations. In particular, we do not support floating point.
- All functions, even those "built-in", must be explicitly declared. An example built-in function is addr t alloc(reg32 t x), which allocates x contiguous bytes of memory on the host machine.

As normal, some statements accepted by the abstract syntax are not well-formed. The job of typechecking in our context is to check, as much as possible, that statements are well formed, i.e., the types make sense and that execution will not obviously "get stuck".

## <sup>5</sup> VINE FORMALISM 5.1 VinE Abstract Syntax

| program       | $::=$                              | $[stmt]$ *                                                                                                    |
|---------------|------------------------------------|----------------------------------------------------------------------------------------------------|
| stmt          | $\mathrel{\mathop:}=$              | $\int \text{imp}(\exp);  \text{cimp}(\exp,\exp,\exp);  \text{special}(\text{string});  \text{label id}:$                       |
|               |                                    | simplestmt ;   fundecl ;   vardecl ;   fundefn   block   ;                                                                     |
| simplestmt    | $::=$                              | $lval = exp   exp   return exp   return   Val = id ( args)$                                                                    |
| fundefn       | $::=$                              | typ id (formals) block                                                                                                    |
| fundecl       | $::=$                              | [extern]? typ id (formals);                                                                                                    |
| formals       | $::=$                              | $\epsilon$   id:typ [, id:typ]*                                                                                                |
| vardecl       | $::=$                              | var id $[, id]$ * : typ                                                                                                    |
| block         | $::=$                              | $\{ [stmt]^* \}$                                                                                                    |
| lval          | $::=$                              | $\exp$ [ $\exp$ ] $\left($ [val $\right)$   id   lval : typ                                                                    |
| exp           | $\mathrel{\mathop:}=$              | $(\exp)$   exp binop exp   unop exp   const   unknown string   name(id)                                                        |
|               |                                    | Ival   let Ival = $\exp$ in $\exp$   cast ( $\exp$ ) cast_typ : typ                                                            |
| args          | $\mathrel{\mathop:}=$              | $\epsilon$   exp [, exp]*                                                                                                    |
| typ           | $::=$                              | basetyp attrs   typ attrs [ typ attrs ]   typ attrs *                                                                          |
| basetyp $::=$ |                                    | reg1_t   reg8_t   reg16_t   reg32_t   reg64_t   void   string_t   addr_t                                                       |
| cast_typ      | $::=$                              | U   Unsigned   S   Signed   H   High   L   Low                                                                                 |
| attrs         | $::=$                              | $\epsilon$   <b>attr</b> _(id[,id]*)                                                                                           |
| binop         | $\mathrel{\mathop:}=$              | $arith_bops   rel_bops$                                                                                                    |
| arith_bops    | $::=$                              | PLUS (+)   MINUS (-)   TIMES (*)   DIVIDE (/)   SDIVIDE (/\$)   MOD (%)                                                        |
|               |                                    | $ \text{LSHIFT}(\ll) $ RSHIFT $(\gg) $ ARSHIFT $(\textcircled{a} \gg) $ AND $(\textcircled{k})$   OR $( )$   XOR $(\textcirc)$ |
| rel_bops      | $\therefore$ $\mathrel{\mathop:}=$ | $EQ (= =)  NEQ (<>)   LT (<)   SLE (<= $)   SLT (< $)$                                                                         |
| unop          | $\mathrel{\mathop:}=$              | $NEG(-)\vert NOT(!)$                                                                                                    |
| const         | $::=$                              | $[0-9][0-9]$ *: typ   string   <b>true   false   NULL</b>                                                                      |
| string        | $\mathrel{\mathop:}=$              | " [any char except quote and newline]* "                                                                                       |
|               |                                    |                                                                                                    |

<span id="page-8-0"></span>Table 1: VinE abstract syntax.

**GCC Pre-processing** We use gcc to pre-process VinE input programs written in the abstract syntax. This allows users to use #include and #define.

### **5.2 VinE Internal Representation (IR)**

Our IR is shown in Table [2.](#page-10-0) Our IR consists of statements (stmt) and expressions (exp). Expressions are pure, i.e., side-effect free. One thing to note is that both jumps (Jmp) and conditional jumps (CJmp) have targets that are expressions, not necessarily labels. That is because the jump target may be indirect, i.e., calculated via an expression.<sup>[1](#page-9-0)</sup>.

Statements in our language are:

- Jmp(*exp*) Jmp is an unconditional jump. *exp* is the jump target. If *exp* is of type Name, then the jump is to a known location, i.e., a direct jump. If *exp* is not of type Name, then the jump is indirect.
- CJmp(*exp*, *true exp target*, *false exp target*) CJmp is a conditional jump. *exp* is evaluated, and if true, control is transfered to *true exp target*, else control is tranfered to *false exp target*. When constructing a CJmp, *exp* should evaluate to type bool, though we do not explicitly check. *true exp target* and *false\_exp\_target* are similar to the expression in Jmp: if they are of type *Name*, then the jump target is known, else the jump target is indirect. Note that in binaries, usually *false exp target* will be a fall-through address, thus a known location, thus a Name.
- Move( $\text{lhs\_exp}, \text{rhs\_exp}$ ) Move is our assignment statement  $\text{lhs\_exp}$  :=  $\text{rhs\_exp}$ . Move is used for both load and store, i.e, if *lhs\_exp* is a Mem, then the Move is a store to memory, and if *lhs\_exp* is a Temp, then this is a load.
- Call(*lvalue option*, *var*, *exp list*) calls the function named by *id* with arguments *exp list*. The call can optionally return a value. Functions with no return have None as the *lvalue option*, otherwise will have Some(x) where the statement can be read as  $x = id(arg1, arg2, ...$ ,  $argn)$ .
- Function(*var*, *typ*, *decl list*, *bool*, *stmt option*) if *bool* is false, this is an external function. If *stmt*  $option = None$ , then this is a declaration. If *stmt option* = Some, then this is a function definition. The function name is *var*, with return type *typ*, and formal arguments named by *decl list*. We require formals to have names and types, unlike C (which just requires the types).
- Special(*string*) Special are for instructions that change the processor state, such as halt, interrupts, etc. The *string* is the x86 instruction name.
- Label(*exp*) A label is an abstract location in the program, e.g., the beginning of a basic block. Labels serve as targets for jumps (both Jmp and CJmp). Direct jumps will have *exp* be a NAME, while indirect jumps will have some arithmetic expression. Labels have no effect on execution.
- ExpStmt(*exp*) An ExpStmt is a statement which executes an expression, then throws away the result. ExpStmt is useful for anaysis: you will not see a direct translation of an x86 instruction to ExpStmt.
- Comment(*string*) A Comment is a user-written comment in the code. Comments may be inserted by analysis, during translation, etc, and are used to make the code more readable. Comments have no effect on execution.

<span id="page-9-0"></span><sup>&</sup>lt;sup>1</sup>One may wonder why we have Label and Name. Both name a location in the program. The reason we need Name as an expression is because jump targets should be expressions, i.e., they may be calculated, or they may be a known location given by Name. However, we want program locations to be "higher level" than expressions, so we also have Label. Thus, we have Name of Label, i.e., an expression containing a statement. This may seem weird, but since Label has no side effects, it still is at least consistent in some respect.

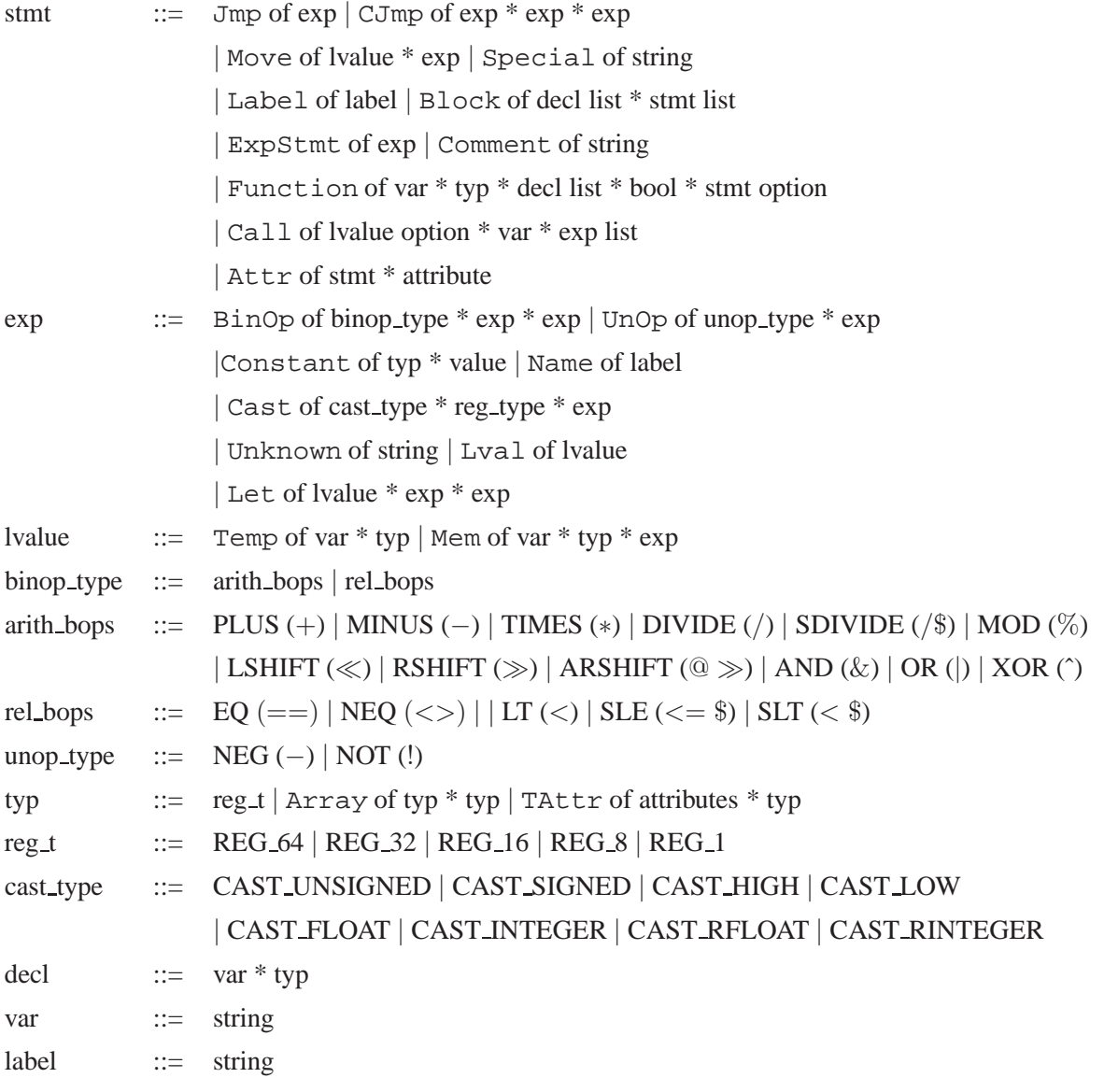

<span id="page-10-0"></span>Table 2: Our IR Constructors

## **5.2.1 VinE Typechecking**

All VinE IR statements are typechecked. Our typing contexts and types are as follows:

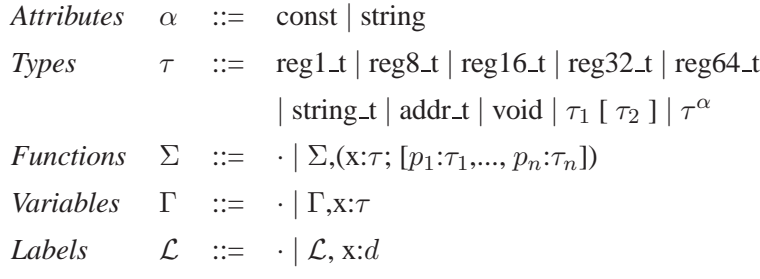

We use the following conventions:

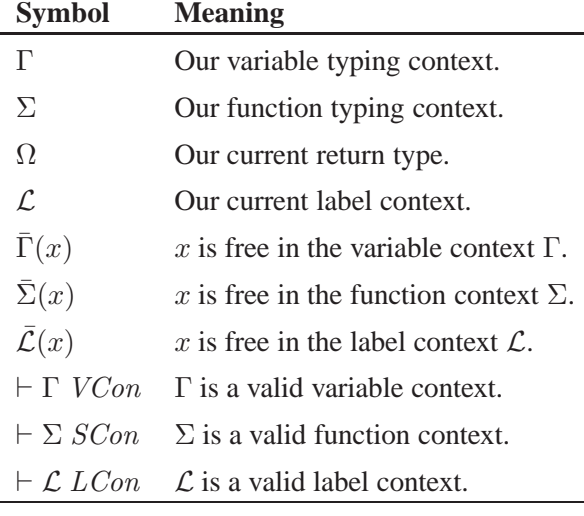

Our function context Σ binds a function name to its type. Our variable context Γ binds a variable name to its declared type. The purpose of the function and variable context is to ensure consistency among declarations, e.g., variables should be declared before use and variables should not be redeclared with a new type.

The purpose of the label context  $\mathcal L$  is to ensure that 1) all direct jumps are to well-defined labels 2) jumps targets in the global space are only to global labels, e.g., no jumping to the middle of a function, and 3) that jumps targets inside a function are to labels within the function, e.g., no jumps outside the function. The label context  $\mathcal L$  binds a label named to one of three states: defined but not referenced d, referenced but not defined state r, or a referenced and defined state dr. While the

The purpose of the return type context  $\Omega$  is to keep track of the current return type for a function. A typing rule is of the form:

premise 1 premise 2 ... premise n  
\nContext 
$$
\vdash
$$
 Foo : Bar

and is read from bottom to top in the following way: *Context* tells us *Foo* is of type *Bar* **when** *premise 1* **and** *premise 2* **and** ... *premise n* are true. If any of the premises is not true, then we cannot conclude anything, and typechecking fails.

**Auxiliary Predicates:** We first define auxiliary predicates for type compatability  $(T_{\text{compact}}(a, b))$ , integer types  $(T_{int}(\tau))$ , and valid types  $(T_{valid}(\tau))$ .

$$
\begin{array}{lcl} \tau \in \{ \text{reg1\_t}, \text{reg3\_t}, \text{reg16\_t}, \text{reg32\_t}, \text{reg64\_t}, \text{addr\_t} \} & \begin{array}{l} \; \vdash \; T_{\text{compact}}(\tau_1, \tau_2) \\ \; \vdash \; T_{\text{compact}}(\tau_1^{\alpha_1}, \tau_2^{\alpha_2}) \end{array} \\ \\ \hline \; \vdash \; T_{\text{compact}}(\text{addr\_t}, \text{reg32\_t}) & \begin{array}{l} \; \uparrow \; \text{is a type} \\ \; \vdash \; T_{\text{compact}}(\tau, \tau) \end{array} \\ \begin{array}{l} \tau \; \text{is a type} \\ \; \vdash \; T_{\text{valid}}(\tau) \end{array} \end{array}
$$

We also define an auxiliary predicate that all labels referenced are also defined:

$$
\frac{\forall \ell \in \mathcal{L} : \mathcal{L} \neq \ell : r}{\vdash L_{valid}(\mathcal{L})}
$$

**Expression Types**: In this step we typecheck expressions. For Name's, we return void and extend the label context. As we will see, when typechecking a function, we create an empty label context, typecheck the function body, then make sure all labels referenced are also defined. Similarly, we use a unique label context for typechecking the global space.

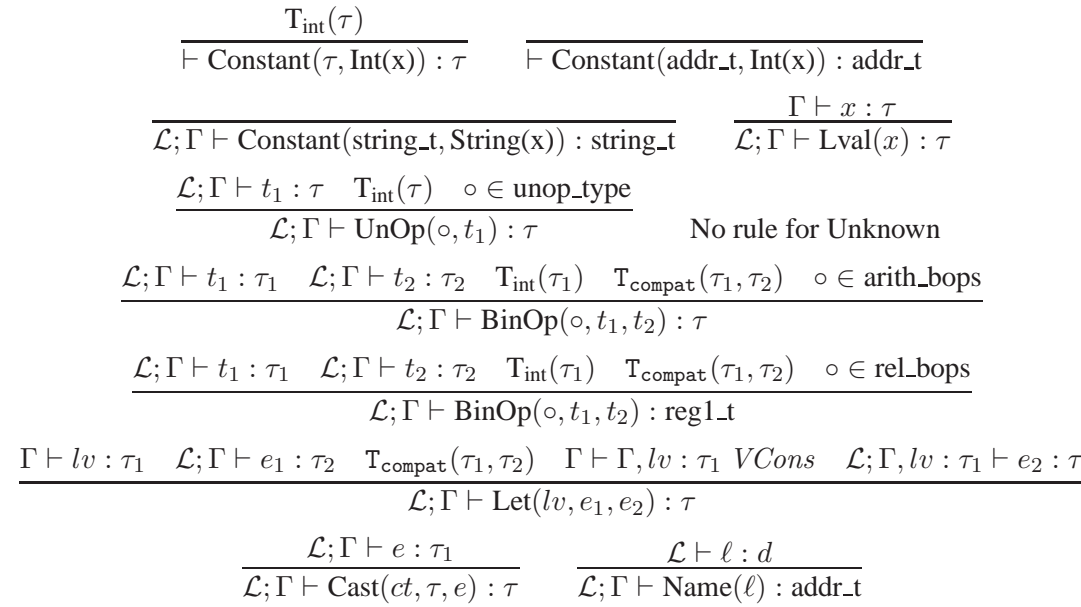

**L-Values**:

$$
\frac{\Gamma \vdash x : \tau}{\mathcal{L}; \Gamma \vdash \text{Temp}(x, \tau) : \tau} \qquad \frac{\mathcal{L}; \Gamma \vdash e : \tau_2 \quad \Gamma \vdash x : \tau_1[\tau_2]}{\mathcal{L}; \Gamma \vdash \text{Mem}(x, \tau_1[\tau_2], e) : \tau_1}
$$

**Extensions to Contexts**: Statements may extend our context. Each extension must be checked for consistency, e.g., a variable is not redeclared with a new type in the same scope. We do variables to be redeclared in the same context (i.e., shadowed) as long as the type is the same. Functions cannot be redefined, but may be redeclared any number of times. We define valid extensions to our context as follows:

$$
\frac{\Gamma(x) \vdash \tau}{\Gamma \vdash \cdot VCon} \qquad \frac{\Gamma(x) \vdash \tau}{\Gamma \vdash \Gamma, x : \tau \ VCon} \qquad \frac{\Gamma(x) \vdash \bar{\Gamma}(x)}{\Gamma \vdash \Gamma, x : \tau \ VCon}
$$

$$
\frac{\Sigma \vdash \bar{\Sigma}(f) \quad \mathrm{T}_{\mathrm{valid}}(\tau_r) \quad \forall i : \Gamma \vdash p_i : \tau_i}{\Sigma \vdash \Sigma, (f; \tau_r; \mathrm{reg1\_t}; p_1 : \tau_1, p_2 : \tau_2, ..., p_n : \tau_n) \; SCon}
$$

$$
\frac{\mathcal{L} \vdash \bar{\mathcal{L}}(\ell)}{\mathcal{L} \vdash \mathcal{L} \text{Con}} \quad \frac{\mathcal{L} \vdash \bar{\mathcal{L}}(\ell)}{\mathcal{L} \vdash \mathcal{L}, \ell : d \text{ } LCon} \quad \frac{\mathcal{L} \vdash \ell : d}{\mathcal{L} \vdash \mathcal{L}, \ell : d \text{ } LCon} \quad \frac{\mathcal{L} \vdash \bar{\mathcal{L}}(\ell)}{\mathcal{L} \vdash \mathcal{L}, \ell : r \text{ } LCon} \quad \frac{\mathcal{L} \vdash \bar{\mathcal{L}}(\ell)}{\mathcal{L}, \ell : d \vdash \mathcal{L}, \ell : r \text{ } LCon}
$$

**Statements**: Statements are valid if they have type void. In the following rules, we use "decls::stmts" to describe a list of declarations followed by a list of statements, with list elements separated by a semi-colon ";", and "." to denote the empty list.

$$
\frac{\sum, \Omega, \mathcal{L}; \Gamma \vdash \text{decls}::\text{stmts}: \text{void}}{\sum; \Omega; \mathcal{L}; \Gamma \vdash \text{Block(decls}::\text{stmts}): \text{void}}
$$
\n
$$
\frac{\Gamma \vdash \Gamma, x : \tau \ VCon \quad \sum, \Omega, \mathcal{L}; \Gamma, x : \tau \vdash \text{decls}::\text{stmts}: \text{void}}{\sum; \Omega; \mathcal{L}; \Gamma \vdash x : \tau_1 \text{ sels}: \text{stmts}: \text{void}}
$$
\n
$$
\frac{\sum; \Omega; \mathcal{L}, \Gamma \vdash s : \tau_1 \quad \sum, \Omega, \Gamma \vdash \text{stmts}: \text{void}}{\sum; \Omega; \mathcal{L}; \Gamma \vdash \cdots : s; \text{stmts}: \text{void}}
$$
\n
$$
\frac{\mathcal{L}; \Gamma \vdash e : \text{addr} \cdot \mathcal{L}}{\sum; \Omega; \mathcal{L}; \Gamma \vdash \text{Imp}(e) : \text{void}}
$$
\n
$$
\frac{\Gamma \vdash e : \text{reg1} \bot \quad \mathcal{L}; \Gamma \vdash e : \text{addr} \cdot \mathcal{L}; \Gamma \vdash e_{f} : \text{addr} \cdot \mathcal{L}}{\sum; \Omega; \mathcal{L}, \Gamma \vdash \text{Comp}(e, e_{t}, e_{f}) : \text{void}}
$$
\n
$$
\frac{\Gamma \vdash l : \tau_1 \quad \mathcal{L}; \Gamma \vdash e : \tau_2 \quad \text{T}_{\text{compact}}(\tau_1, \tau_2)}{\sum; \Omega; \mathcal{L}, \Gamma \vdash \text{Move}(l, e) : \text{void}}
$$
\n
$$
\frac{\mathcal{L} \vdash \mathcal{L}(\ell)}{\sum; \Omega; \mathcal{L}, \Gamma \vdash \text{Label}(\ell) : \text{void}, \mathcal{L}, \ell : d \ L\text{Con}}
$$
\n
$$
\frac{\mathcal{L}; \Gamma \vdash x : \tau}{\sum; \Omega; \mathcal{L}; \Gamma \vdash \text{Special}(x) : \text{void}} \frac{\mathcal{L} \vdash \ell : r}{\sum; \Omega; \mathcal{L}; \Gamma \vdash \text{Special}(x) : \text{void}} \frac{\mathcal{L} \vdash \ell : r}{\sum; \Omega; \mathcal{L}; \Gamma \vdash \text{ExpS
$$

**Functions**: Although functions are a type of statement, we only allow functions in the global scope. For ease of writing, we have eliminated the scoping context from rules, treating this as a side condition.

Typechecking function definitions may look complicated, but hopefully each step makes sense. We

- 1. As a side condition, verify we are in the global scope.
- 2. Extend  $\Sigma$  with the function type (i.e., the definition is also a declaration).

### <sup>6</sup> WEAKEST PRE-CONDITION

- 3. Extend Γ with the formal parameters since they are local variables.
- 4. Create an empty label context  $\mathcal{L}' := \cdot$ .
- 5. Create an empty return context  $\Omega := \cdot$ .
- 6. Typecheck the function body.
- 7. Check if the return type is the declared return type.
- 8. Check if all labels referenced are also defined  $L_{valid}(\mathcal{L})$ .

$$
\begin{aligned}\n\text{scope} &= 0; \Sigma \vdash \Sigma, (x : \tau_r; false; p_1 : \tau_1, ..., p_2 : \tau_n) \; SCon \\
\hline\n\forall n: \Gamma \vdash \Gamma, p_1 : \tau_n \; VCon; \mathcal{L}' := \text{Labels} \in s; \Omega := \tau_r; \Omega, \mathcal{L}', \Gamma \vdash \text{Block}(s) : \text{void}; \text{L}_{\text{valid}}(\mathcal{L}') \\
\hline\n\sum; \Omega; \mathcal{L}; \Gamma \vdash \text{Function}(x, \tau_r, p_1 : \tau_1, p_2 : \tau_2, ..., p_n : \tau_n, false, \text{Block}(s)) : \text{void}\n\end{aligned}
$$

Function declarations are much simplier: we just need to verify the function type is well-formed. We do this for both external (when the second-to-last parameter is true), and for local functions (when the second-to-last parameter is false).

$$
\frac{\Sigma \vdash \Sigma, (x : \tau_r; true; p_1 : \tau_1, ..., p_2 : \tau_n) \; SCon \quad \forall n : \Gamma \vdash \Gamma, p_1 : \tau_n \; VCon \quad \text{scope} = 0}{\Sigma; \Omega; \mathcal{L}; \Gamma \vdash \text{Function}(x, \tau_r, p_1 : \tau_1, p_2 : \tau_2, ..., p_n : \tau_n, true, \text{None}) : \text{void}}
$$
\n
$$
\frac{\Sigma \vdash \Sigma, (x : \tau_r; false; p_1 : \tau_1, ..., p_2 : \tau_n) \; SCon \quad \forall n : \Gamma \vdash \Gamma, p_1 : \tau_n \; VCon \quad \text{scope} = 0}{\Sigma; \Omega; \mathcal{L}; \Gamma \vdash \text{Function}(x, \tau_r, p_1 : \tau_1, p_2 : \tau_2, ..., p_n : \tau_n, false, \text{None}) : \text{void}}
$$

**Typechecking a program**: To typecheck a program = stmt list, we

- 1. Initialize  $\Sigma$ ,  $\Gamma$ ,  $\Omega$ , and  $\mathcal L$  to the empty set
- 2. Build a label context  $\mathcal L$  for all defined labels in each scope. These rules are not shown, but essentially each function will have its own label context, as well as the global scope. The label contexts for the global and each function scope are disjoint.
- 3. Iterate over all statements and typecheck using the above rules.

In practice, the last two steps can be combined in the typechecking implementation.

## **6 Weakest Pre-Condition**

### **6.1 Background**

Let P be a program, and  $Var(\mathcal{P}) = \langle v_1, v_2, ..., v_k \rangle$  be the set of program variables. In assembly, we consider all registers including the instruction counter and memory locations program variables. The *state space* of the program is the cross product of all variables:  $v_1 \times v_2 \times ... \times v_k$ . A predicate on the state space is a function on state-space variables which returns either true (true) or false (false).

Let Q be a predicate on the state space of  $P$ . There are three thing that can happen when we run  $P$ :

- 1.  $P$  can terminate in a state satisfying  $Q$
- 2. P can terminate in a state satisfying  $\neg Q$ .
- 3. P does not terminate.

The *weakest pre-condition*  $wp(\mathcal{P}, Q)$  characterizes the minimium requirements on the pre-states for which running  $\mathcal P$  will terminate in a state satisfying  $\mathcal Q$ . In other words, activating  $\mathcal P$  in a state satisfying  $wp(\mathcal{P}, Q)$  is *gaurenteed* to *terminate* in a state satisfying Q.  $wp(\mathcal{P}, Q)$  is called the weakest pre-condition

because there may be stronger pre-conditions  $Q_s$  which also result in the program terminating in a state satisyfing Q, i.e.,  $P_s \to wp(\mathcal{P}, Q)$ . Thus, the set of states characterized by  $P_s \subseteq wp(\mathcal{P}, Q)$ .

For example, to calculate whether  $P$  will always correctly terminate, we calculate  $wp(P, true)$  because:

 $wp(\mathcal{P}, Q) \wedge wp(\mathcal{P}, \neg Q) \equiv wp(\mathcal{P}, Q \wedge \neg Q) \equiv wp(\mathcal{P}, true)$ 

The *weakest liberal pre-condition*  $wlp(\mathcal{P}, Q)$  characterizes the minimum requirements on the pre-states for which running P will terminate in a state satisfying Q if it terminates at all.  $wlp$  is more liberal because it only guarentees  $P$  won't terminate in a wrong state: it does not gaurtee the program terminates.

We can therefore define 7 possible outcomes [4]:

- 1. Activation of  $P$  will establish  $Q$ :  $wp(\mathcal{P}, Q) = wlp(\mathcal{P}, Q) \wedge wp(\mathcal{P}, true)$
- 2. Activation of  $P$  will establish  $\neg Q$ :  $wp(\mathcal{P},\neg Q) = wlp(\mathcal{P},\neg Q) \wedge wp(\mathcal{P}, true)$
- 3. Activation will fail to lead to a terminating state:  $wlp(\mathcal{P}, false) = wlp(\mathcal{P}, Q) \wedge wlp(\mathcal{P}, \neg Q)$
- 4. Activation will lead to a terminating state, but the initial state is insufficient to determine if Q is satisfied:

 $wp(\mathcal{P}, true) \wedge \neg(wlp(\mathcal{P}, Q) \wedge \neg wlp(\mathcal{P}, \neg Q)$ 

- 5. If activiation leads to a final state, then it will satisfy  $Q$ , but the initial state does not determine whether the activity will terminate:  $wlp(\mathcal{P}, Q) \wedge \neg wp(\mathcal{P}, true)$
- 6. If activiation leads to a final state, then that state will not satisfy  $Q$ . However, the initial state does not tell us whether we will terminate:  $wlp(\mathcal{P},\neg Q) \wedge \neg wp(\mathcal{P}, true)$
- 7. The initial state does not determine whether or not we will satisfy Q or terminate:  $\neg(wlp(\mathcal{P}, Q) \lor wlp(\mathcal{P}, \neg Q) \lor wp(\mathcal{P}, true))$

The last four possibilities only exist for non-deterministic machines.

Two important final notes. First, weakest pre-conditions are monotonic: if  $Q_1 \to Q_2$  then  $wp(\mathcal{P}, Q_1) \to$  $wp(\mathcal{P}, Q_2)$ . Second,  $wp(\mathcal{P}, false) = false$  always (this is sometimes referred to as the principle of excluded miracle).

### **6.2 The Guarded Command Language (GCL)**

The weakest pre-condition is calculated in a syntax-directed manner from the *guarded command language* (GCL), which is shown in Table [3.](#page-16-0) Later we will describe how we translate our assembly into GCL.

An **assert** statement asserts than an expression is true. If the expression is false, the assert blocks and the computation has *gone wrong* along that path. If the asserted expression is true, then the assert block is equivilant to a nop. For example, **assert**(false) can be used to indicate an infeasible path.

An **assume** statement adds an assumption about the expression. For example, **assume** $(x > 5)$  would restrict  $x$  to the values greater than  $5$  in all subsequent computation.

A, B,  $S \in GCL$  stmt  $::=$  **assert**(exp)

| **assume**(exp)  $|$  lv := exp (lv is a valid l-value)  $| A; B$  $| A \square B$ | **skip**

<span id="page-16-0"></span>Table 3: The gaurded command language (left)

$$
\frac{wp(A,Q)|Q_1 - wp(B,Q)|Q_2}{wp(A \Box B, Q)|Q_1 \land Q_2} \text{ WP-BAR} \quad \frac{wp(B,Q)|Q_1}{wp(A;B,Q)|wp(A,Q_1)} \text{ WP-SEQ}
$$
\n
$$
\frac{wp(B,Q)|Q_1 \land Q_2}{wp(b \text{skip})|Q_1 \land Q_2} \text{WP-ASG} \quad \frac{wp(A;B,Q)|wp(A,Q_1)}{wp(\text{skip},Q)|Q} \text{WP-SKIP}
$$
\n
$$
\frac{wp(\text{skip})|Q_1 \land Q_2}{wp(\text{assert } e, Q)|e \land Q} \text{WP-ASSENT}
$$

<span id="page-16-1"></span>Table 4: Syntax-directed method for calculating the weakest pre-condition.

GCL also offers assignments, sequences  $(A; B)$ , **skip** which is equivilant to a nop, and the logical constants.

The GCL statement  $A \Box B$ , pronounced A *bar* B, is a choice statement between either A or B. For example, we can write an if-then-else statement if  $e$  then A else B as (assume(e); A;)  $\Box$  $(\neg \text{assume}(e); B)$ .

Note that at this time we do not have constructs for loops. The reason is that calculating the weakest precondition for a loop requires additional information about the behavior of the loop that cannot be determined syntatically (or necessarily statically). Therefore, for now we focus on loopless programs.

#### **6.3 Calculating the weakest pre-condition**

The weakest pre-condition is calculated in a syntax-directed manner from the guarded command language (GCL), as shown in Table [4.](#page-16-1) Each rule is of the form  $S|Q$ , which should be read as given S, we output pre-condition Q. For example,  $wp(s_1; s_2; s_3, Q)$  is computed as  $wp(s_1, wp(s_2, wp(s_3, Q))).$ 

$$
\frac{A(lv/e)|A_1}{A \text{ bop } B (l v/e)|A_1 \text{ bop } B_1} \text{ SUB-BOP}
$$
\n
$$
\frac{t \in \text{TEMP} \quad l v = t}{t(lv/e)|e} \text{ SUB-TEMP}
$$
\n
$$
\frac{A(lv/e)|A_1 \text{ alias}(mem[A_1], l v) = true}{t(lv/e)|e} \text{ SUB-TEMP}
$$
\n
$$
\frac{A(lv/e)|A_1 \text{ alias}(mem[A_1], l v) = true}{\text{MEM}[A](l v/e)|e} \text{ SUB-RALIAS}
$$
\n
$$
\frac{A(lv/e)|A_1 \text{ alias}(mem[A_1], l v) = true}{\text{MEM}[A](l v/e)|e} \text{ SUB-RALIAS}
$$
\n
$$
\frac{A(lv/e)|A_1 \text{ alias}(mem[A_1], l v) = true}{\text{MEM}[A](l v/e)|H_1 \text{ alias}(mem[A_1], l v) = \text{MUAS}}
$$
\n
$$
\frac{A(lv/e)|A_1 \text{ alias}(mem[A_1], l v) = true}{\text{MEM}[A](l v/e)|H_1 \text{ alias}(mem[A_1], l v) = \text{MUAS}}
$$

<span id="page-16-2"></span>Table 5: Semantics for substitution on post-condition Q.

When we encounter an assignment statement  $wp(1v := e, Q)$ , we substitute all occurances of  $1v$  in Q for e. Substitution is written  $Q(t/x)$  which means substitute all occurances of x for t in Q. Substitution is formally defined in Table [5.](#page-16-2) This captures the semantics of assignment in a logical form. Replacing "all occurances" requires some thought, however, when faced with memory references. The central problem with memory references is that two memory references may be aliased. For example, we may have MEM $[x]$ = MEM[y] when  $x = y$ . However, we cannot determine statically when  $x = y$ , e.g., if either x or y is symbolic there may be some values where  $x = y$  and some where  $x \neq y$ .

Therefore, during substitution we rely on an auxilary *alias* function which for alias(x,y) returns one of three values: true if x and y *must* be aliased, false if x and y are *definitely not* aliased, and **M** if x and y *may* be aliased (but are not definitely aliased, e.g., may and must do not overlap). Note returing **M** is always sound, and can be used in luei of real alias analysis.

**Using the weakest pre-condition** The weakest pre-condition  $wp(\mathcal{P}, Q)$  is also a binary predicate over the state space of the program. Thus, if the state space is  $n$ -dimensions, the weakest pre-condition will define some *n*-dimensional sub-space.

In our project, we often want to find a binding of values to variables which appear in  $wp(\mathcal{P}, Q)$ , which we call *solving* the weakest pre-condition. It is important to keep in mind that we are using the term "solving" loosely: we are simply finding a single point in the solution space. We discuss how we find a solution later.

## **6.4 Efficient weakest pre-condition calculation**

The weakest pre-condition computation algorithm above is an adaption of traditional methods, dating back to Dijkstra in 1976 [4]. The weakest pre-condition calculation as presented may result in a pre-condition that is exponential in the program size. For example, consider:

$$
x_1 = x_0 + x_0
$$
  
\n
$$
x_2 = x_1 + x_1
$$
  
\n
$$
x_3 = x_2 + x_2
$$
  
\n...  
\n
$$
x_n = x_{n-1} + x_{n-1}
$$

Post-conditions involving  $x_n$  will result in an exponentially sized pre-condition. For example, if  $Q = x_3$  < 5, then the resulting weakest pre-condition is:

$$
((x_0 + x_0) + (x_0 + x_0)) + ((x_0 + x_0) + (x_0 + x_0)) < 5
$$

To address the size issue, we can simply use let-bindings for all assignments. The resulting precondition will be linear in the size of the program. Again, if  $Q = x_3 < 5$ , the weakest pre-condition is:

let  $x_1 = x_0 + x_0$  in let  $x_2 = x_1 + x_0$  in let  $x_3 = x_2 + x_2$  in  $x_3 < 5$ 

REFERENCES 6.5 Other Notes

Note by using let bindings we have simply reduced the space for representing the weakest precondition: we have not necessarily reduced the complexity of solving the formula (i.e., instantiating values for variables such that the weakest pre-condition is true).

*There will be more added here later.*

## **6.5 Other Notes**

The standard references for weakest-preconditions are [2, 4].

## **References**

- [1] IA-32 Intel Architecture Software Developer's Manual: Volume 1, Basic Architecture, 2004.
- [2] Edward Cohen. Programming in the 1990's. Springer-Verlag, 1990.
- [3] Ben Collins-Sussman, Brian W. Fitzpatrick, and C. Michael Pilato. Version Control with Subversion. O'Reilly, 2007.
- [4] E.W. Dijkstra. A Discipline of Programming. Prentice Hall, Englewood Cliffs, NJ, 1976.
- [5] GNU Software Foundation. LIB BFD, the binary file descriptor library. <http://www.gnu.org/software/binutils/manual/bfd-2.9.1/bfd.html>.
- [6] Christopher Kruegel, William Robertson, Fredrik Valeur, and Giovanni Vigna. Static disassembly of obfuscated binaries. In Proceedings of the 13th USENIX Security Symposium, 2004.
- [7] Brian Raiter. A whirlwind tutorial on creating really teensy elf executables for linux. http://www.muppetlabs.com/∼[breadbox/software/tiny/teensy.html](http://www.muppetlabs.com/~breadbox/software/tiny/teensy.html).